## Adobe Photoshop 2022 (Version 23.1.1) Download Patch With Serial Key {{ New! }} 2023

Installing Adobe Photoshop, Photoshop Elements is relatively easy and can be done in a few simple steps. First, go to Adobe's website and select the version of Photoshop that you want to install. Once you have the download, open the file and follow the on-screen instructions. Once the installation is complete, you need to crack Adobe Photoshop. To do this, you need to download a crack for the version of Photoshop you want to use. Once you have the crack, open the file and follow the instructions to apply the crack. After the crack is applied, you can start using Adobe Photoshop. Be sure to back up your files since cracking software can be risky. With these simple steps, you can install and crack Adobe Photoshop, Photoshop Elements.

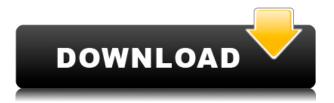

Adobe is adding great new features to this great program. In this post, we'll take a look at some of the highlights of Adobe Photoshop 2020, Adobe's latest version of the popular image-editing program. New presets, new image frame sizes, new user interface elements, increased performance and a new dock icon make 2020 not only a powerful version of Adobe Photoshop, but one that looks very promising. Adobe Photoshop for macOS is a great tool for taking professional-quality snapshots and editing images. But it's also a tool for hobbyists and amateurs. In fact, the product is so easy to use that it's perfect for getting newbies up and running and empowering them to create engaging content. However, the fact that it empowers those with no artistic talent at all means that it's also a tool that us pro photographers can use to showcase our own work, too. Adobe is turning Photoshop carbon free. In fact, Adobe Photoshop for Mac is now free. Photoshop for Windows is now also free, as well. Adobe is making an effort to make these images more accessible, and it may be cost aware, but there's no doubt that this is a bold move for the company. The biggest change right away is in the Menu Bar. The existing command bar is MIA, replaced with a featured image. Unfortunately, this means you can't extract the command bar features like the History and Custom Gauges panels, but that may change in a future update. A new color chip is also included in the new feature for grabbing color, Flip the image. It allows you to flip images horizontally or vertically and quickly grab a color, but you can't change the width and height of the color frame.

## Download Adobe Photoshop 2022 (Version 23.1.1)Free License Key 2022

## What is Photoshop?

Adobe Photoshop is an easy to use tool for graphic designers and photographers, enabling you to create or update graphic images. It can be used for free images, but if you want to perform professional-quality jobs or save your work into a single file, the Photoshop Creative Suite is your best choice.

Adobe Photoshop gives you control with 50 effects and is fully customizable. You can easily use text, drawing, and line features, and you can also set it up in a desired mode to get a better view of your work. Adobe Photoshop has several tools for you to use when designing a page, such as the highly customizable Brush Tool, the Red-Eye Removal Tool, the Magic Wand Tool, the Channels Tool, the Lasso Tool, the Polygonal Lasso, the Elliptical Selection Tool, and the New Layer. Canvas, Layers, Panels, and Channels also make it easy to create selective masks and design templates. Adobe Photoshop supports a variety of file formats, such as JPEG, TIF, PDF, EPS, JPG, and TGA. You can also convert files from other formats to those supported. Folders and documents can be created using the "New Folder" function and the "New Document" function. 1. The selection tools are limited to your raster canvas.

- 2. There is no alpha channel.
- 3. You can't create density masks.
- 4. There is no color adjustment layer.

5. You can't do gradient masks. What Would You Like To See In Photoshop? Adobe Photoshop doesn't have all the functionality of the other famous graphics software. Users might be working on large canvases, dealing with multiple layers, adjusting their background, and using their own gradient mask to paint with a fiery inner glow or a cold blue gradient. So what would you want to see in Photoshop? We asked Adobe Photoshop fanatics and professionals what's missing in this marquee tool and how they would like to see it. The new hue and saturation work is a nice addition. In the basic eraser, it's not as precise. It's too soft. But when applied to a large portion of an image, it has a real \"whoops\" effect. I also would like to see the ability to create a ± mass or selected group. It's so simple, yet hard to find. It's not included in the selection tools. I would like to see a gamma mask layer. I would like to see a way to simplify the path generator tool. I would like to see both the opacity channels. It would reduce the need for blending layers. e3d0a04c9c

## Adobe Photoshop 2022 (Version 23.1.1) Download Licence Key Torrent (Activation Code) For PC {{ updAte }} 2023

Along with the introduction of new creative tools and the aforementioned 3D features, we're also seeing some advanced tools being introduced, such as a new noise reduction tool for fixing and editing noisy images. Sketch continues to evolve as we introduce more features and refine the product, and we intend to keep evolving it for the long term. The key is that Sketch can be used in a way that is best for you and differentiates it from other toolchains. The "Clipping Mask" in Photoshop is an important feature. It's a single layer that defines the area of a layer that can be changed without changing the content of the layers underneath. It can be used to create a collage, to create a mask for retouching, and for altering a picture's brightness or color. A clipping mask is a great way to crop an image, or to trace very precise areas. The key to success when using clipping masks is to use a soft-edged brush to draw a clipping mask that surrounds the area you want to change. Adobe's three most sought-after tools are the Photoshop Actions, the Photoshop Layer Comps, and the Liquify toolset. Photoshop Actions are a series of prewritten, timed-lapse, and motion curves animations. That is, you can use them to create a series of images that can be played smoothly, in the same way a slideshow or video can be. Layer Comp allows you to turn images into styled layers, and then apply filters, effects, and other tools to layer as many times as needed. The Liquify toolset—a suite of five tools (Smooth, Distort, Twist, Shrink/Warp, and Expand), is probably the most unusual and versatile tool in the entire Photoshop arsenal. While it can be used for a variety of useful effects, the Liquify toolset can also be used to create abstract artworks, or to give your photographs a "cool" edge. Or, perhaps you'd like to enhance your portrait images with a waist-to-hip ratio transformation or add a glow effect to your skies.

adobe photoshop free download for windows 7 free trial download photoshop trial mac download photoshop cs6 tanpa trial download free trial of photoshop can you download a free trial of photoshop free download adobe photoshop tutorials for beginners how do you download photoshop free trial download photoshop touch 1.7.7 download photoshop touch apk for android photoshop touch apk download 2020

When Adobe stopped making the Photoshop in 2009 and launched the Lightroom instead, it was a huge deal because you can now get a lot of editing feature without knowing about graphic designing and it was a huge help to millions of people as it was a relatively simple software to use. Fast forward two decades later, with Photoshop CC you can still use a lot of Photoshop features. The latest version of this software is Photoshop CC 2017. I'm one of those people that picked up photography as a hobby after not having as much motivation in high school. But I realized that I enjoy taking pictures and I wanted to make my own time frame where I can get to work on my own. Photography has been something that I've been doing since I was very little. My family is quite big, so I had to have my own interests to keep from being lonely. Photography being one of them has allowed me to express myself. A lot of people want to know what it's like to work in a professional photography studio and it's very different than every other job you can have. When I started working for my grandparents' business I started to learn the business world. My grandparents passed the business to me and I learned a ton of information on how to control accounts. I'm still learning the language of how to run and control the business. I haven't been in the business long enough to be settled, but it's something

I'm very excited about. The photo tips that I have learned are to have a constant positive attitude and enjoy what you are doing. I want to produce successful albums and photos for people. A goal I set for myself is to get to work as soon as I wake up and make the most out of my working days. I don't take breaks and I work most of the time. I usually work fewer hours since I joined but I still feel like I do a good deal in each day. I approach every project with a new perspective, eye, and point of view. To me photography is about expressing myself. So eventually I would want to expand to weddings, but for now I will focus on my own personal creative projects and my family.

Adobe Photoshop is an image editing software that can be used to edit and enhance photos and other raster images. With its advanced features, the software can detect and remove objects from images, increase or decrease the size of objects, add text and logos, paint on images, and perform other image retouching functions. Adobe Photoshop is a powerful graphics editor. It is the most popular and widely used image-editing software. It is used for the creation of all kinds of graphics like logos, book covers, brochures, illustrations, web designs, desktop publishing, and more. Photoshop has a lot of features such as masking, layers, and layers, and it can be used for both print and non-print graphic design. The new features in the newly upgraded Photoshop CC 2018 will be covered in this Photoshop tutorial. New features such as layer pins, undo history, auto-save and auto-quit, content-aware fill, and many more will be covered in this tutorial. Adobe Photoshop has been used for many years and so it has many features such as crop, rotate, and mirror. The software is lightweight and efficient, so it is used for the creation of images. The users use the software for cropping, trimming, and editing images. Photoshop is used by most professionals. Users can edit layers. They can add text and effects, and can create transformation masks. Photoshop's biggest new feature is the ability to export and save files at up to 72 megapixels. \"At 72 megapixels, Photoshop is the first application that can open and edit a single digital image file of 72 megapixels without compression,\" Adobe CEO Shantanu Narayen said. \"This is an incredible leap forward for us, helping us to serve a huge number of our customers with files of this size.\"

https://zeno.fm/radio/office-2010-toolkit-and-ezactivator-v-2-1-6-final-rar https://zeno.fm/radio/pakov-svet-download-sa-prevodom https://zeno.fm/radio/singh-is-bliing-full-movie-download-in-hindi-720p https://zeno.fm/radio/driver-varro-g41vr3 https://zeno.fm/radio/download-driver-webcam-sate-wb-c17

Nowhere is the power of Photoshop's image-editing expertise more evident than in Creative Cloud. Through a simple, integrated Adobe Creative Cloud experience, you can work faster, mash-up photos and design logos to catch attention, effortlessly create custom layouts, and take your visual storytelling to the next level. With Creative Cloud, you can also use the same experience to collaborate with creatives like never before. The sheer convenience of Photoshop Creative Cloud is something that can't be overstating. Enjoy, explore, and create: With that potential all in one place, it's never been easier to be creative in the cloud. As a #1 used photography product by professionals, photography now has a new feature that's like the DNA of Creative Cloud and Photoshop: Photoshop camera raw. With Photoshop camera raw, you can easily access helpful tools and automatically clean up tricky post-processing and ensure your photos are ready for any type of distribution, from sharing on social media to printing. **Features** In addition to showcasing the most exciting new features in Photoshop CC, this guide incorporates real-world examples and demonstrations to help get you up and running. As you make your way through the book, you'll gain practical knowledge about these new features, and learn tips, tricks, and techniques for using them in everyday tasks and projects. "While non-photographer users lack all of the professional features found in Photoshop, they are extremely valuable simply because they can be used effectively on the web," said Scott Johnston, Adobe vice president of product management. "Whether at the office or at home during a break, we are seeing a number of users wanting to engage in rich editing experiences using Photoshop on the web. By focusing on these areas, we are really bringing the most powerful Photoshop capabilities to the web, making it more approachable for users of any skill level."

"Lasso" tool is an efficient line drawing tool that is easy to control, which enables the user to quickly start drawing lines for a selective selection and also helps to control the size and direction of the start as well as the end lines as well as the area. Lasso tool in Photoshop is a perfect choice to cut out your favorite elements from the photo such as flow, shape or parts of the photo. "Curves" tool is a useful tool to enhance the global tonecurve feature of the original photo. The tool allows us to easily adjust the global levels of the image and correct potential color clipping in different parts of the image. You may consider curves as a complimentary features in the photo editor. Also, you can use it to recover color from some of the shadows of the photo, "Blur" is an adjustment tool that allows you to blur the image. The tool is quite useful to change shape and size of the image. In the long run, the blur tool could clear the junk of the image if you are not careful. It also enhances contrast of the photo. The camera RAW Lightroom 6, is the new tier of camera raw processing tools, and we think this is one of the best decision Adobe has made in recent years. As previously mentioned, developers received a lot of requests for adding new features to the camera raw processing workflow. It is a good move when Adobe finally releases the API for the workflow of camera raw processing workflow. What is the result? Monochromatic images look boring, typically because they have only a very limited color palette. Their bright light and dark edges pop more than brilliant color, but the lack of color makes them harder to understand. Luckily, you can turn monochromatic images into colorful images with just five steps.